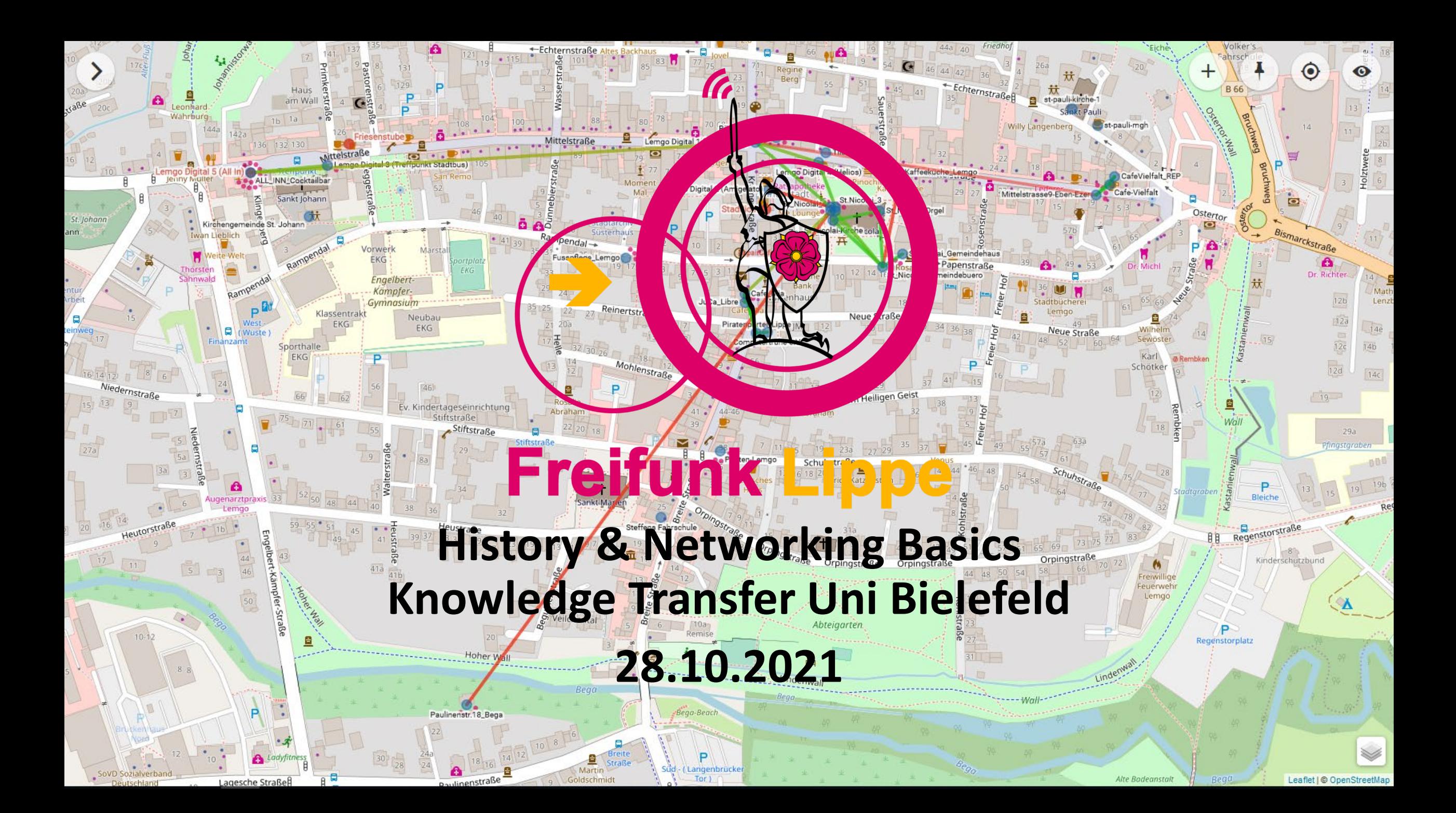

# So fing alles an

- 1999 1. Netzwerkknoten "FreeAir" in London
- 2002 "BerLon" Workshop in Berlin über freie Bürgernetze in Berlin und London

 $\bigl(\!\bigl(\!\bigl(\mathfrak{t}_1\!\bigr)\!\bigr)\!\bigr)$ 

- 2003 Gründung des Förderverein Freie Netzwerke e.V.
- 2012 Große mediale Aufmerksamkeit durch die "Freedom Fighter Box"
- 2012 / 2013 Stadt Berlin fördert Freifunk mit 30.000 €
- 2015 Landtag NRW fördert Freifunk mit 1 Mio. Euro
- 2017 EU fördert freie Netze mit 120 Mio. Euro

# Freifunk in Lippe

- 2014 Erste Versuche einzelner Bürger mit der Bielefelder Firmware
- 2015 Erstes Backbone mit Freifunk Nordlippe zusammen
- 2015 Gründung des Vereins Freifunk Lippe e.V.
- 2016 Freifunk Rheinland als Provider mit neuer eigener Firmware.
- 2017 Zusammenlegung aller Städte und Gemeinden zu: lippe.freifunk.net
- 2018 Kooperationen mit dem Kreis, allen lipp. Städten und einigen Gemeinden
- 2019 Beantragung einer AS-Nummer bei der Bundesnetzagentur und Zusammenfassung der SSID zu Freifunk
- 2020 Ausleiten des Traffics über eigene Exits in Berlin, Frankfurt & Düsseldorf

#### Was ist Freifunk?

Freifunk Lippe unterstützt Firmen und Privatpersonen dabei ein sicheres und möglichst flächendeckendes, freies Internet WLAN Netzwerk aufzubauen.

Dabei ist es

- öffentlich,
- anonym zugänglich,
- nicht kommerziell,
- unzensiert und
- im Besitz der Gemeinschaft.

 $((\mathbf{u}_1))$ 

# Wie funktioniert Freifunk?

- Die Grundlage von Freifunk ist das Mesh-Netzwerk.
- Alle WLAN-Router im Freifunk-Netz kommunizieren untereinander.
- Ein Routing-Protokoll ermöglicht den Austausch von Daten.
- Manche Knoten sind direkt mit dem Internet verbunden.
- Alle Teilnehmer im Freifunk-Netz haben so Zugriff auf das globale Netz.

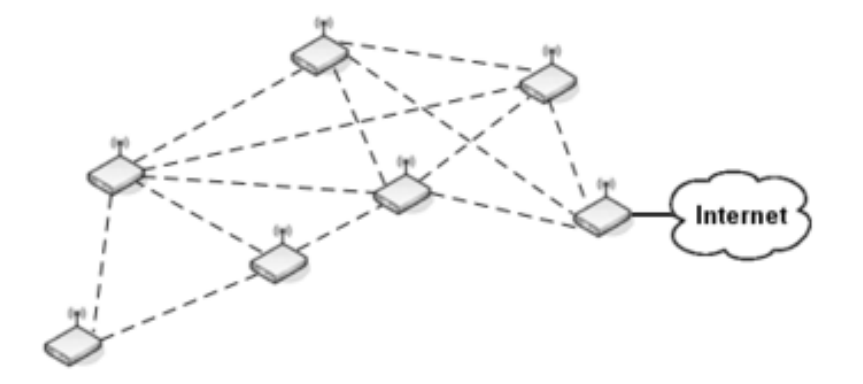

 $\bigl(\!\bigl(\!\bigl(\mathfrak{t}_1\!\bigr)\!\bigr)\!\bigr)$ 

#### B.A.T.M.A.N. (Better Approach To Mobile Adhoc Networking)

- Routingprotokoll für mobile Ad-hoc-Netze, abgeleitet von OSPF.
- Mobile Ad-hoc-Netze verändern ständig die Verbindungsqualität.
- Routingprotokoll ermittelt Knoten und Wege.
- Routingtabellen werden veröffentlicht.
- B.A.T.M.A.N. Protokoll wird seit 2006 hauptsächlich für Freifunk entwickelt.

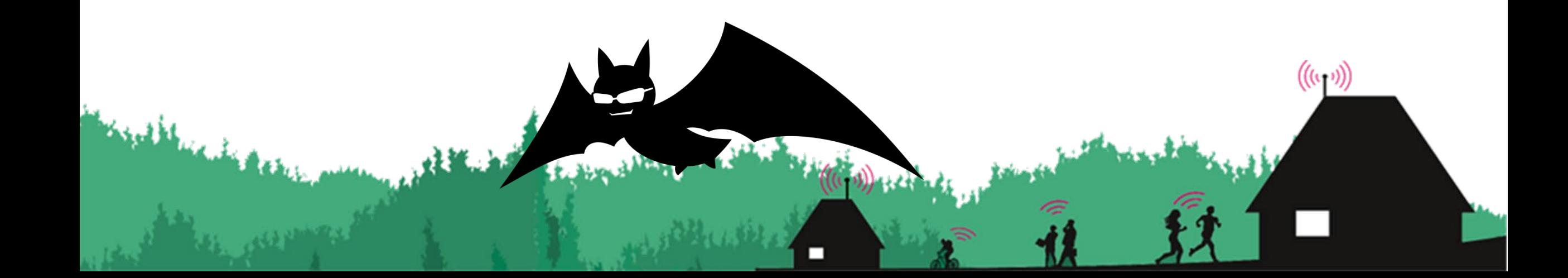

B.A.T.M.A.N. advanced bringt folgende Eigenschaften mit sich:

- Ein Knoten kann schon am vermaschten Netz teilnehmen, bevor er eine IP-Adresse hat. (Verteilter Switch)
- Es arbeitet auf OSI-Layer 2. Beliebige Layer-3-Protokolle können verwendet werden, z. B. IPv4, IPv6, DHCP.
- (Mobile) Endgeräte können dann mittels IP-Adressvergabe über DHCP in das Gesamtnetz integriert werden, auch wenn sie selbst nicht meshen können.
- (Mobile) Endgeräte können zwischen B.A.T.M.A.N. advanced-vermaschten Access Points roamen.

Um den Datendurchsatz zu verbessern, wurde B.A.T.M.A.N. advanced als Linux-Kernel-Modul integriert und ist seit 2011 Teil des Linux-Mainline-Kernels.

## Offenes WLAN ohne Risiko?

• Bundestag schafft im Oktober 2017 die Störerhaftung ab

 $(\sf(\mathfrak{t}_1\mathfrak{y})$ 

- Mehr Rechtssicherheit
- Weniger unberechtigte Abmahnungen
- Trotzdem Verpflichtung zu Seitensperren
- Dadurch neue Hürden.

## Offenes WLAN ohne Risiko!

- Freifunk leitet den Datenverkehr per VPN (L2TP ohne Verschlüsselung) über lippische Gateways an Exit-Nodes weiter.
- Exit-Nodes gehören Freifunk Lippe e.V. mit Providerprivileg.

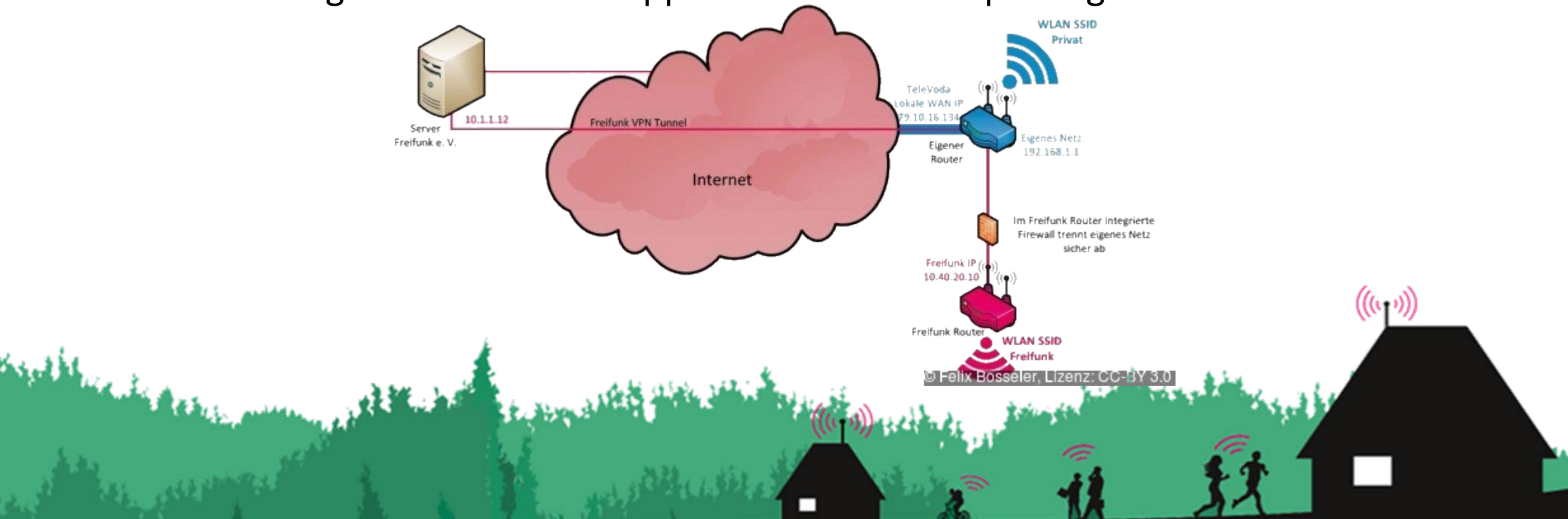

## L2TP ohne Verschlüsselung?

- Unser Tunneldigger umgeht Hindernisse auf der Netzwerkroute (z.B. NAT, Firewalls etc.) und baut dann die L2TP Verbindung auf.
- Da L2TP im Kernel-Space und unverschlüsselt arbeitet ist es hoch performant.
- Die CPU des Routers wird weniger belastet, das erhöht den Datendurchsatz und spart Strom.
- Keine Änderung im Sicherheitsniveau: Das WLAN ist unverschlüsselt und die Pakete werden unverschlüsselt von unseren Servern über unsere Exits ins Internet geleitet.

#### Freifunk Firmware

- Die Firmware ist das Betriebssystem für den Router.
- Die in Lippe verwendete Freifunk-Firmware nennt sich Gluon.
- Sie basiert auf der freien Firmware OpenWRT, angepasst an Freifunk.
- Betrieb hinter einer Firewall benötigt folgende freigegebene Ports:

Port 53 TCP/UDP für DNS Port 20001-20010/UDP für den Tunneldigger

# Monitoring im Freifunk

- respondd stellt Informationen
- Gluon stellt Statusseite
- Graphite sammelt Daten
- Meshviewer visualisiert Karte
- Grafana visualisiert Statistiken

#### **Freifunk Lippe**

631 Knoten (553 online, 78 offline, 15 neu, 51 verschwunden), 1741 **Clients, 8 Gateways** Diese Daten sind von Mittwoch, 21. November 2018 14:49.

Neuer Knoten Noten ist online Noten ist offline

**STATISTIKEN** 

#### **Neue Knoten**

Neue Börse 9 SPK-PB/DT IT-Orga Pilot1-3 9 **HW49** HW1 Friedenspark\_05 Uhlstone - Moorweg 199 **Skyline Bowling** Ferienwohnung-Schlangen.de 0 test-ae-01 $\circ$ fflip-d2-lip-jwt-232 fflip-d2-lip-jwt-231 fflip-d2-lip-jwt-230 fewo-lip.de RP 9 Diakonis DT 3 9 Diakonis DT 29

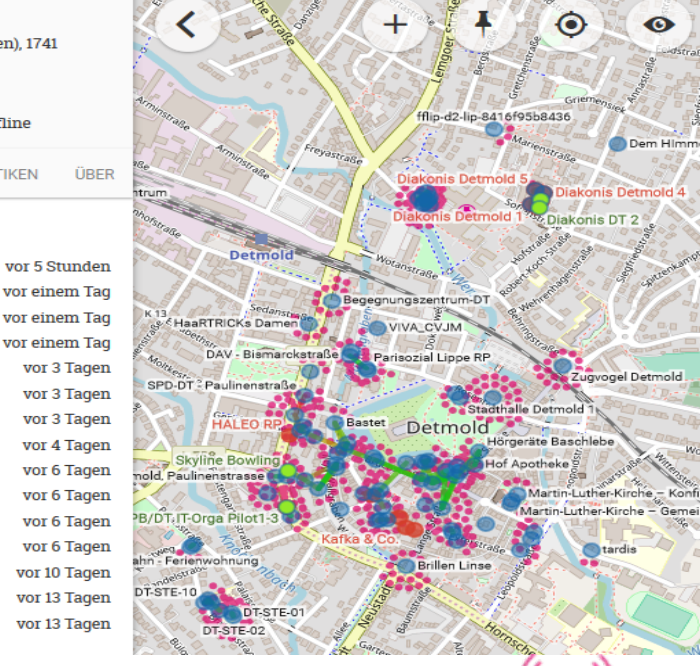

### Freifunk Backend

- 12 VM Server für das Backend
- 24 Gateways (Produktive Domänen redundant)
- 2 VM Server für Meshviewer / Graphite / Grafana / respondd
- 1 Webserver / 3 ftp-Server für Updates
- ~ 125 TB gesamt Traffic / Monat
- 10 Domänen mit Exit-Nodes in Berlin, Frankfurt (Community-IX) und Düsseldorf (LocIX)

## Vielen Dank!

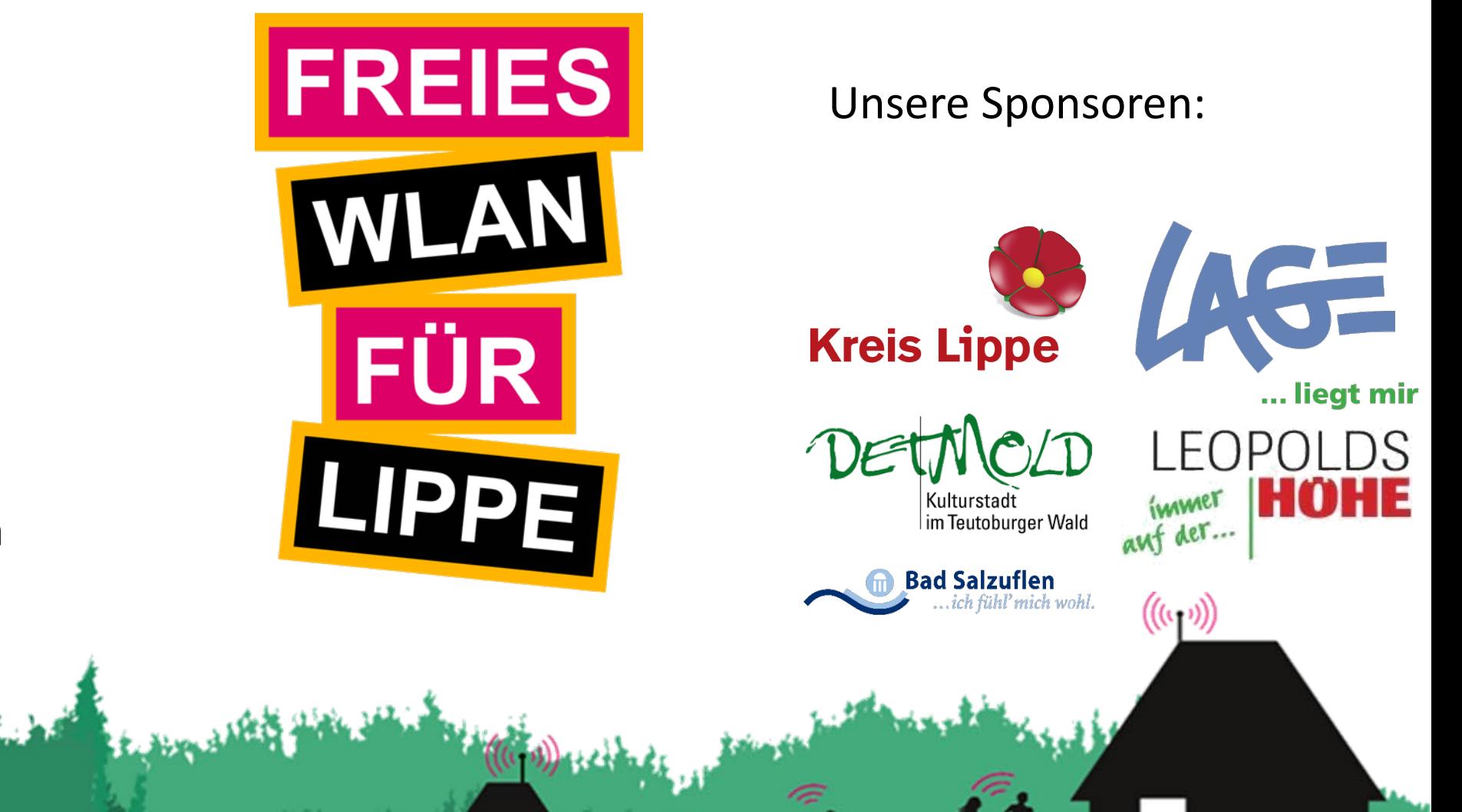

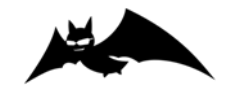

Referent: Michael Brinkmann